# IWS/BatchCP

### *Automation for IWS Plans*

IWS/BatchCP is an add-on to IWS. It is designed to help you in the automation of your production planning and control. It modifies Multiple Occurrences, Operations, Special Resources, Workstations, External and Internal Dependencies in batch mode.

IWS/BatchCP increases the productivity of your personnel by replacing repetitive tasks. It helps you to avoid manual, error-prone inputs in the IWS dialog.

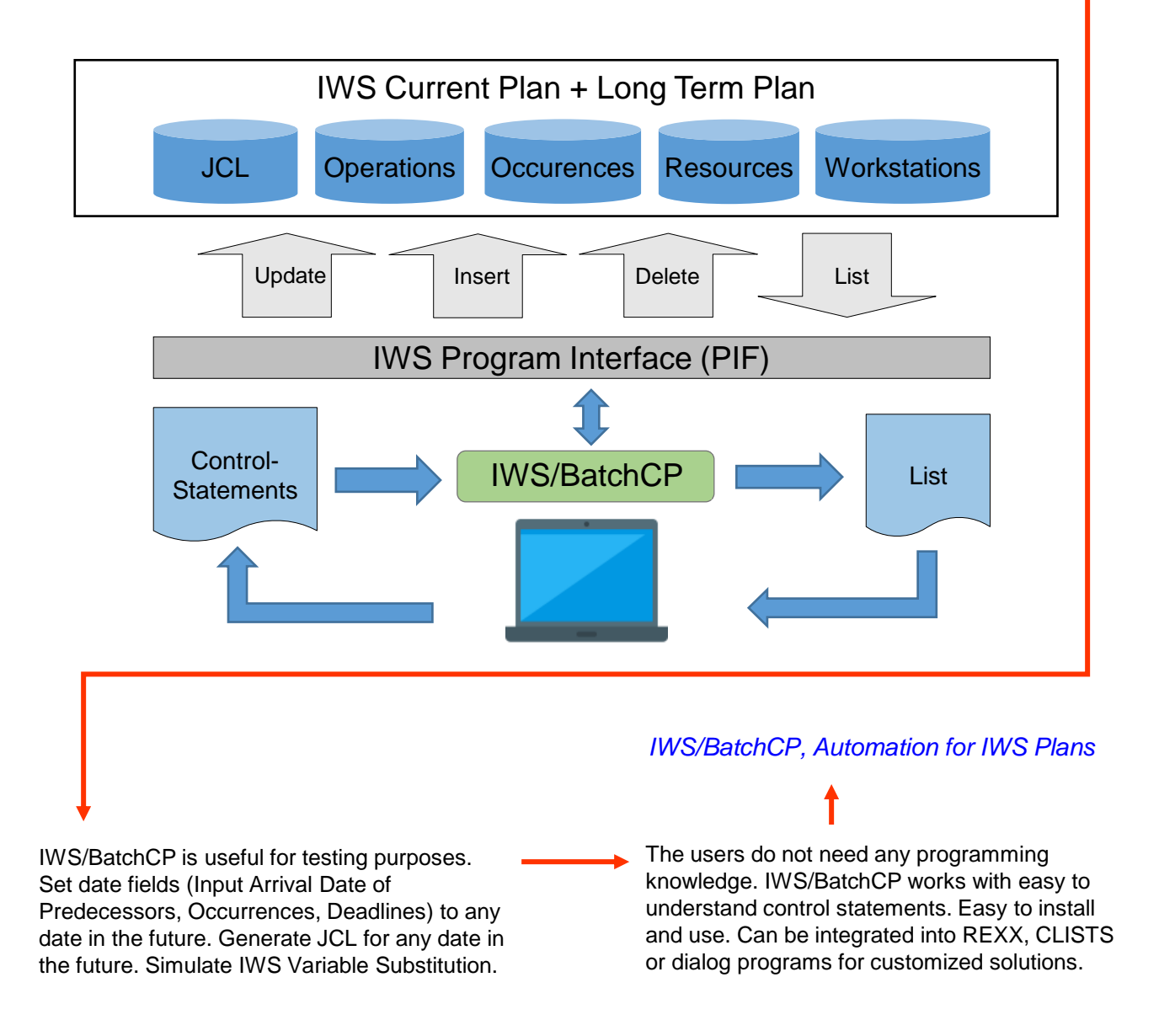

## Schäufeleinstr. 7<br>
D-80687 Münche *Software for Datacenters* www.horizont-it.com

D-80687 München Tel. ++49 (0) 89 / 540 162 - 0

# IWS/BatchCP

### *Automation for IWS Plans*

#### Area of application

IWS/BatchCP is an automation and change system for all users, who have to modify the Current Plan or the Long Term Plan, or need additional information:

- Production planning
- **Production control**
- Non IT departments
- Automation

#### Data Sources

IWS/BatchCP modifies the IWS Current Plan and Long Term Plan. Objects can be listed, updated, inserted or deleted:

- Applications (Occurences)
- Operations
- Dependencies
- Special Resources
- Workstations
- JCL (JS File)

#### Technical description

IWS/BatchCP modifies the Current Plan and the Long Term Plan by using IWS's Program Interface (PIF).

- Any IWS/BatchCP action can be planned into the Current Plan for recurring tasks.
- IWS/BatchCP can be integrated in REXXor CLIST functions.
- All input is validated by IWS, as in the IWS dialog.

#### **Examples**

- You need to know, which Operations are waiting for a Special Resource? Or which Operations have been active for more than one hour?
- At the end of the year all operations *XYZ\** should be planned with one tape unit instead of three tape units.
- All Operations of Applications *XXX12345* should have a Special Resource *A.B.C*.
- All Operations with Owner A\* should be deleted. The missing external dependencies should be replaced automatically.
- All Timejobs with a Starttime between 16:00 and 17:00 should have a new Starttime of 18:00..
- All Operations with jobname AB\*300 should be set to MANUAL HOLD.
- $\blacksquare$  All Applications A\*, which are not complete, should be set to COMPLETE.
- At the end of the month the job BOOK should have additional dependencies to job CORREX and BILATIS.
- A job should run every 10 minutes. With IWS/BatchCP recurring jobs are easy to implement, but not with IWS.
- Open or close workstations or modify workstation parallel servers.

## Schäufeleinstr. 7<br>
D-80687 Münche *Software for Datacenters* www.horizont-it.com

D-80687 München Tel. ++49 (0) 89 / 540 162 - 0